*RealTimeEvaluator*

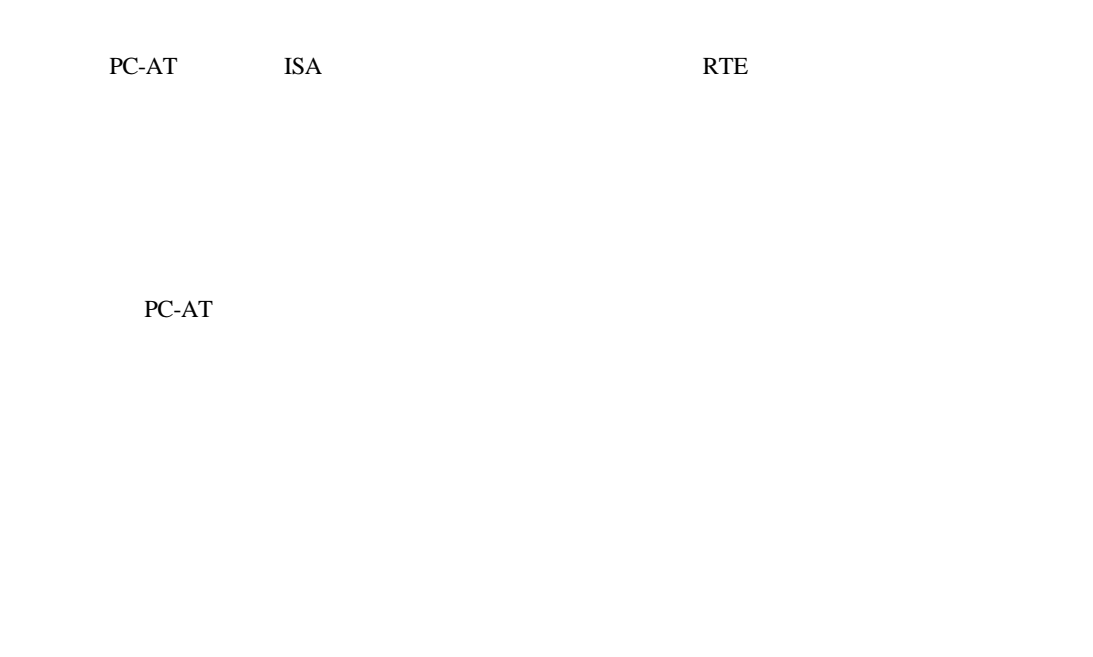

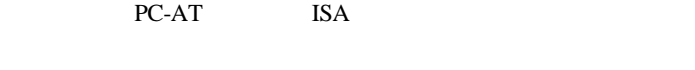

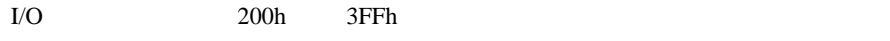

+5V,500mA(max)

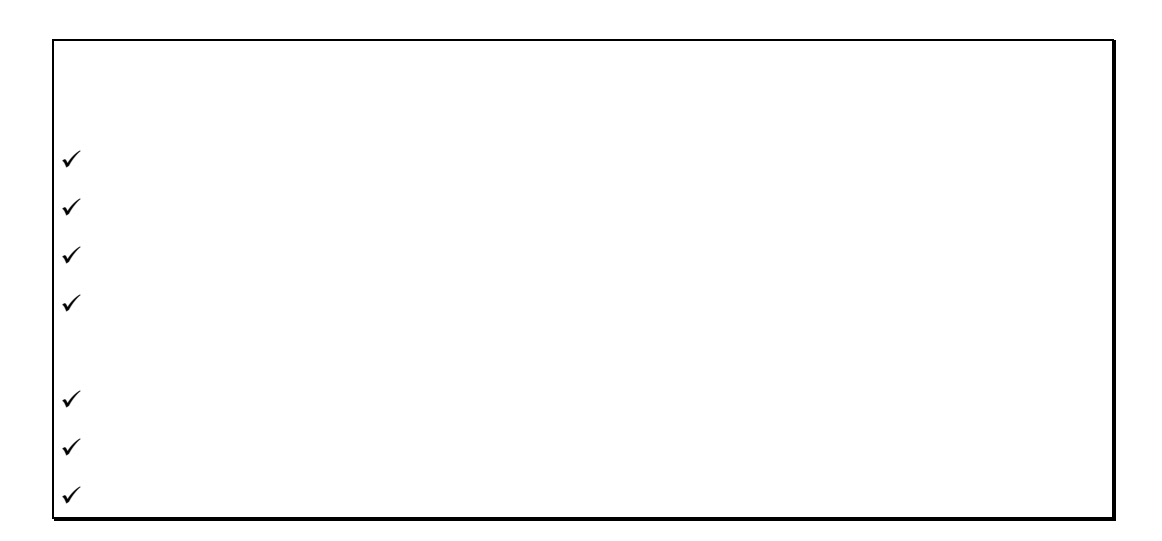

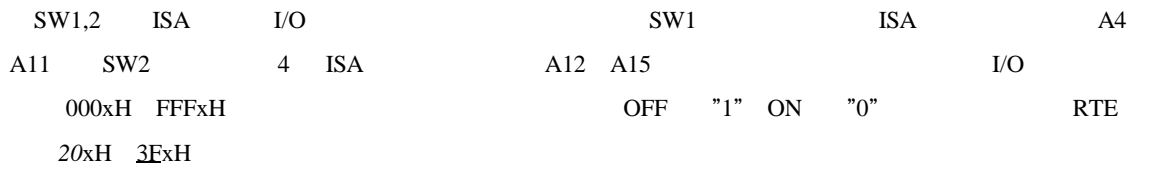

ードで<br>PC

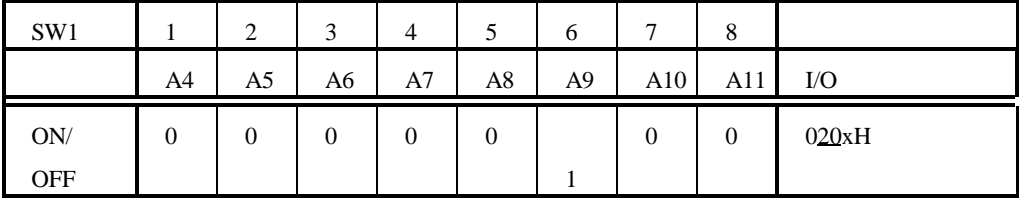

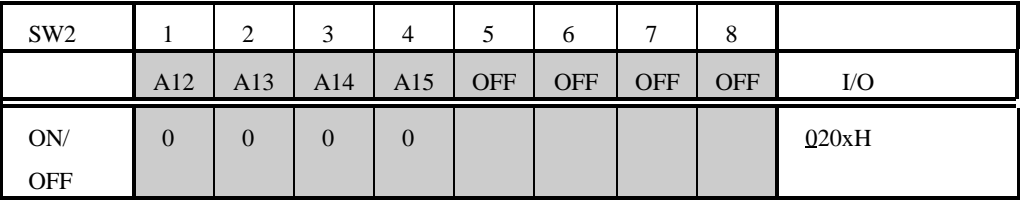

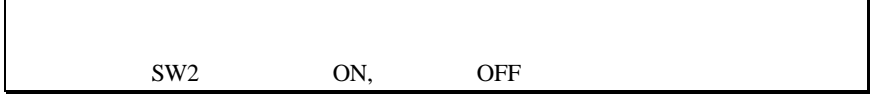

PC の電源が切れている事を確認し、PC の取り扱い説明書にしたがって、ホストカードを ISA バス・ス

RTE-xxxx-IE

RTE-xxxx-IE CH0

RTE-xxxx-IE CHO

- Memo -

N&21MNL01

1996 5 2 Rev. 1.0